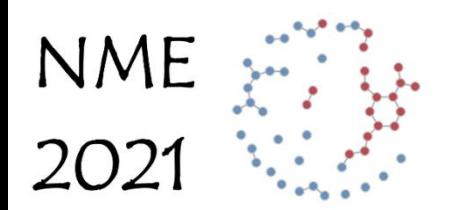

Network Modeling for Epidemics

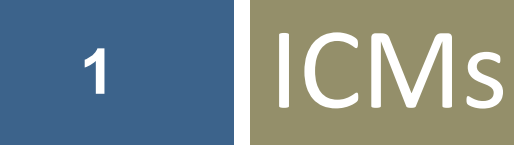

### Stochastic Individual-based Contact Models

### Model frameworks

*For mechanistic models*

Two poles of epidemic modeling:

- Deterministic compartmental models
- **E** Stochastic network models

In between lie all sorts of alternatives

- Deterministic individual-based models (not really a thing)
- Stochastic compartmental models (see appendix)
- Stochastic individual-based contact models ("ICMs")

Let's take a quick look at the ICMs: our poker chip example

Before moving on to stochastic network models

### What makes a model stochastic?

### The transition parameters that govern the "flows" of elements between states

- In a deterministic model these are fixed *rates* 
	- Applied to aggregate stocks in the compartments
- In a stochastic model these are *probabilities* 
	- Applied to individual elements

### What does stochastic mean?

■ In general: random, or variable

#### ■ In particular:

- $\blacksquare$  A random draw
- From the possible range of outcome values
- With a probability assigned to each value

#### ■ Typically, the probabilities are summarized by

- a *probability density function (PDF)*
- defined by one or more parameters
- Ex.: binomial, Poisson, normal, etc.

## Formalizing the poker chips

- Represent each model as an ICM
	- Identify the possible stochastic components
		- And some typical probability distribution choices
	- Identify what was stochastic in our poker chip example
		- And what we left deterministic
- <sup>◼</sup> NOTE: *We won't be coding these models*
	- But like DCMs, it's good to know the basics here
	- So follow the concepts, not the details

### First step for all individual based models:

### ■ Set the initial conditions

- Create *the individual elements*
- And assign their state
	- For poker chips, just their state of infection
	- But you can imagine assigning other attributes...

#### ■ Compared to DCMs

- Here, elements will always be whole units (not fractional)
- And the state of each unique element is known at each timestep

# Stochastic "constant growth" model

- One transition: "infection"
	- … more like a non-infectious chronic disease incidence
- For the poker chip example:
	- a fixed, deterministic rate of new cases
- To make this model stochastic
	- Draw the incidence at each step from a distribution
		- Range: positive integers (Z+), no fixed maximum (infinite population)
		- Distribution options:
			- $\blacksquare$  Poisson( $\lambda$ ) is the natural choice
			- $\blacksquare$  Not  $Binomial(n; p)$  (why not?)

### Poisson distribution

#### ■ Used for counts of events when:

- *n* (the number of trials) is large, *not fixed*,
- and p (the probability of success) is small, so the product  $np = \lambda$ approximates a rate of events (e.g., per time unit, or per capita)

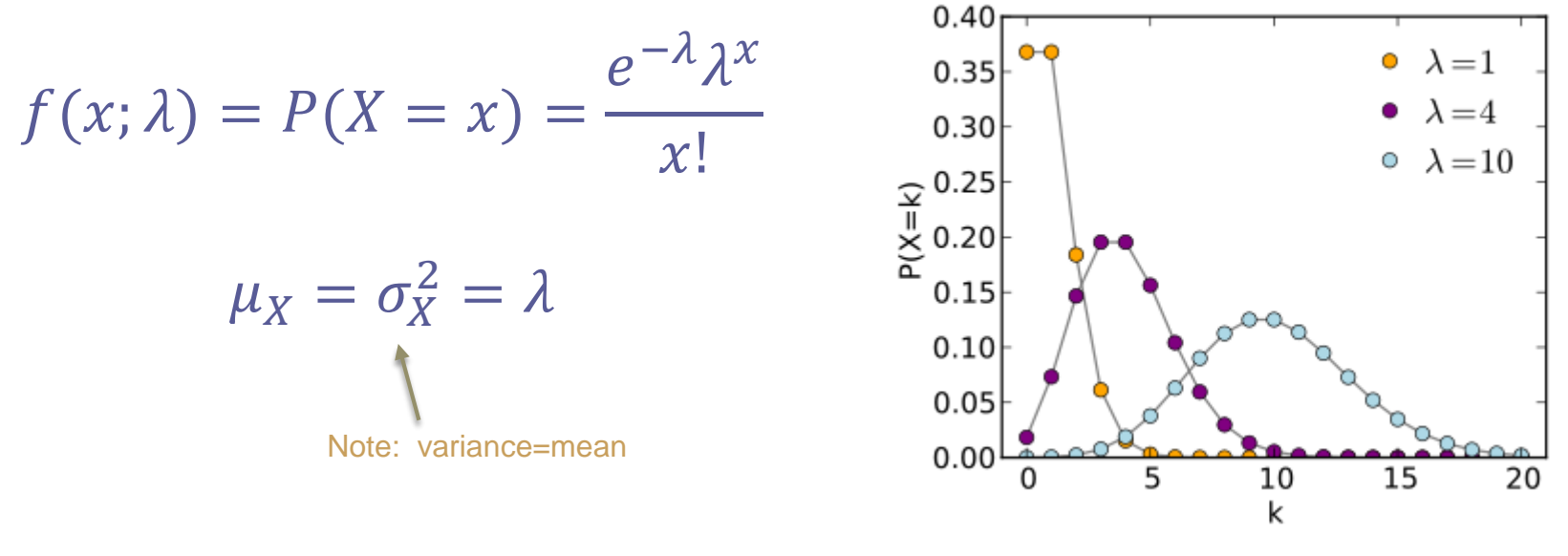

### Impact of stochasticity on epidemic dynamics?

Using the Poisson distribution:

- **Expected number of new cases each day is**  $\lambda$ 
	- With poker chips we had a deterministic 1 new case per day
	- **E** With stochastic model we set  $\lambda = 1$ , the average number of new cases
- **■** Variance in new cases each day is  $\lambda$ 
	- Standard deviation =  $\sqrt{\lambda}$
- Does not change the basic shape of the time series
	- **E** Still basically linear
	- *Just has some variation*

### Comparison for constant growth

#### **Deterministic Stochastic**

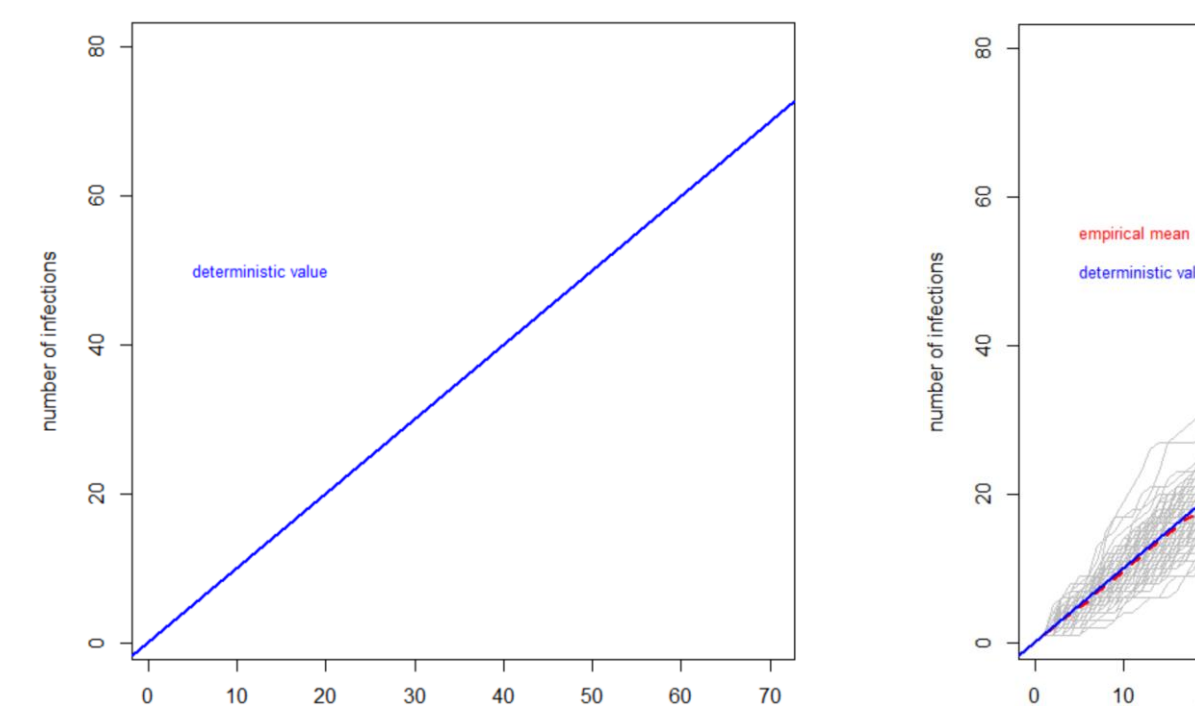

**Multiple Runs of the Same Model** 

**Multiple Runs of the Same Model** 

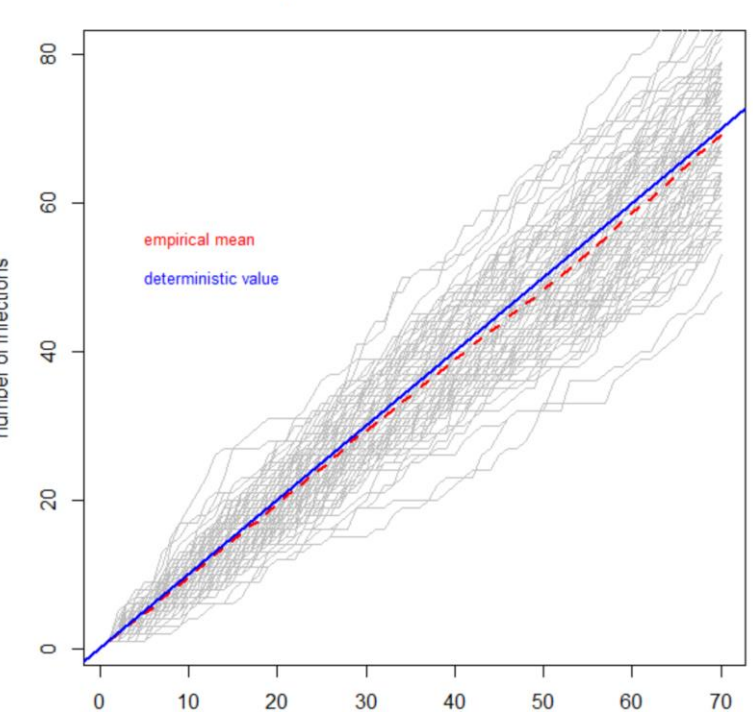

### Stochastic I model

- Still just one transition: "infection"
	- But now incidence depends on prevalence
- For the poker chip example,
	- A prevalence-dependent deterministic rate
- $\blacksquare$  To make this model stochastic
	- Draw the incidence at each step from a distribution
		- Range: Z+, no fixed maximum (infinite population)
	- But now the rate parameter is time-dependent (depends on  $I(t)$ )
		- Distribution options:
			- *Poisson*( $\lambda$ **i(t))** is again the natural choice, for the same reason
			- $\blacksquare$   $i(t)$  is an integer, not an aggregate, possibly fractional, value

### What impact would this have?

- **Expected number of new cases each day is**  $\lambda i(t)$ 
	- Again translating from poker chips: We set  $\lambda = 1$ 
		- $\blacksquare$  think about this, what might  $\lambda$  represent now?
- Does not change the basic shape of the time series
	- **E** Still basically exponential
	- With some variation

### Comparison for I Model

#### **Deterministic Stochastic**

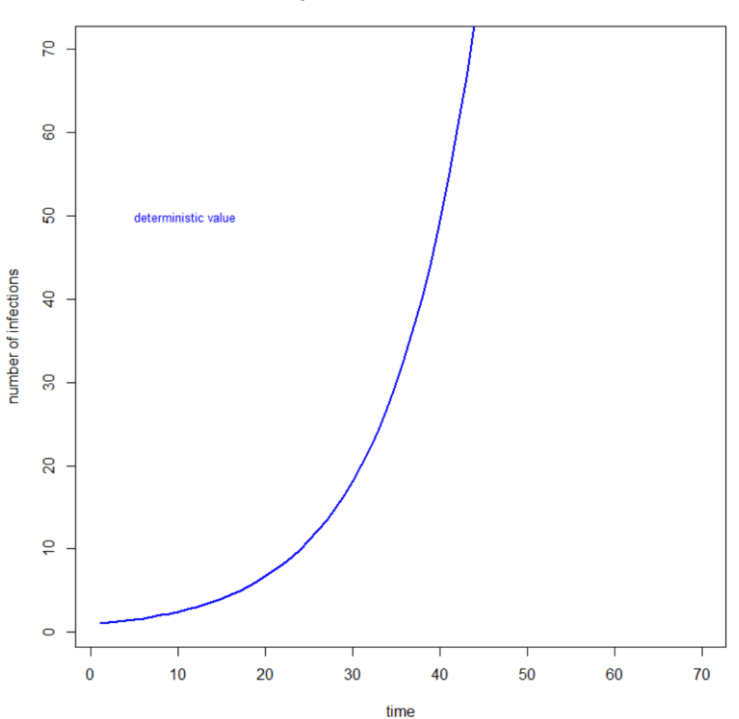

**Multiple Runs of the Same Model** 

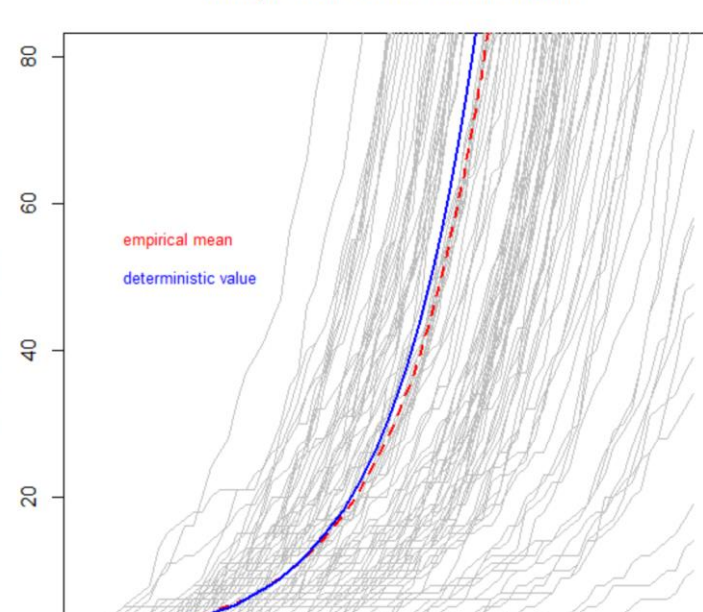

30

40

50

60

**Multiple Runs of the Same Model** 

NME Workshop **13** 

number of infections

 $\circ$ 

 $\overline{0}$ 

 $10$ 

20

 $70$ 

# Key idea: Interpreting variability

- Note how different the runs can be
	- If you saw these differences across communities
	- You might think they had wildly different underlying epidemic dynamics
- Stochastic variation can be large
	- At the beginning of an epidemic
	- Or in small populations
- Be careful not to over-interpret!

### Stochastic SI model (now it gets interesting)

- Still just one transition: infection
- But now we have a finite population (the bag)
- So pop'n incidence depends on three things (at minimum):
	- $s(t)$  and  $i(t)$ : Drawing an SI pair at time t
	- $a(t)$ : The number of acts at each time step (SI pairs drawn)
	- $\blacksquare$  *m*(*a*): Transmission per act

### Stochastic SI model

#### ■ To make this model stochastic

■ Draw one or more of the components from a distribution

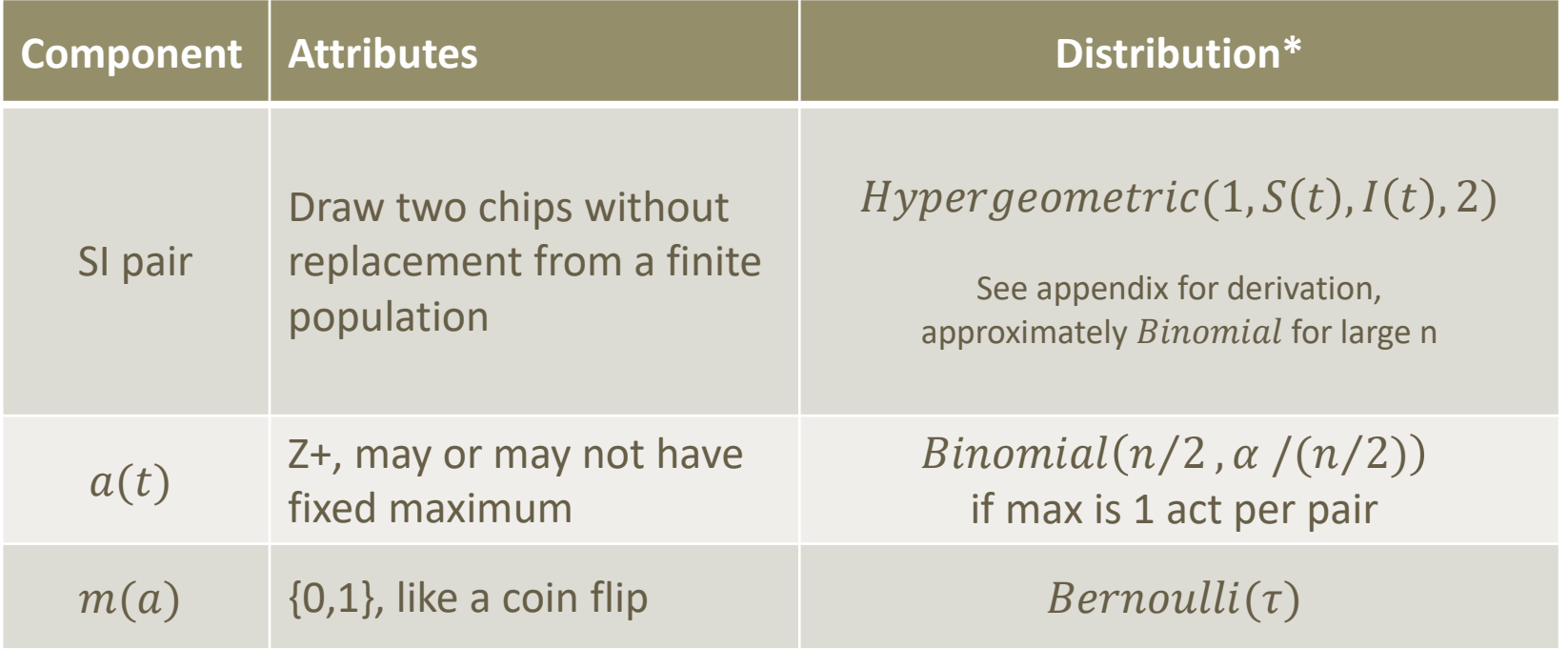

\* See Wikipedia for definitions

### SI poker chip exercise

### ■ What component(s) did we make stochastic?

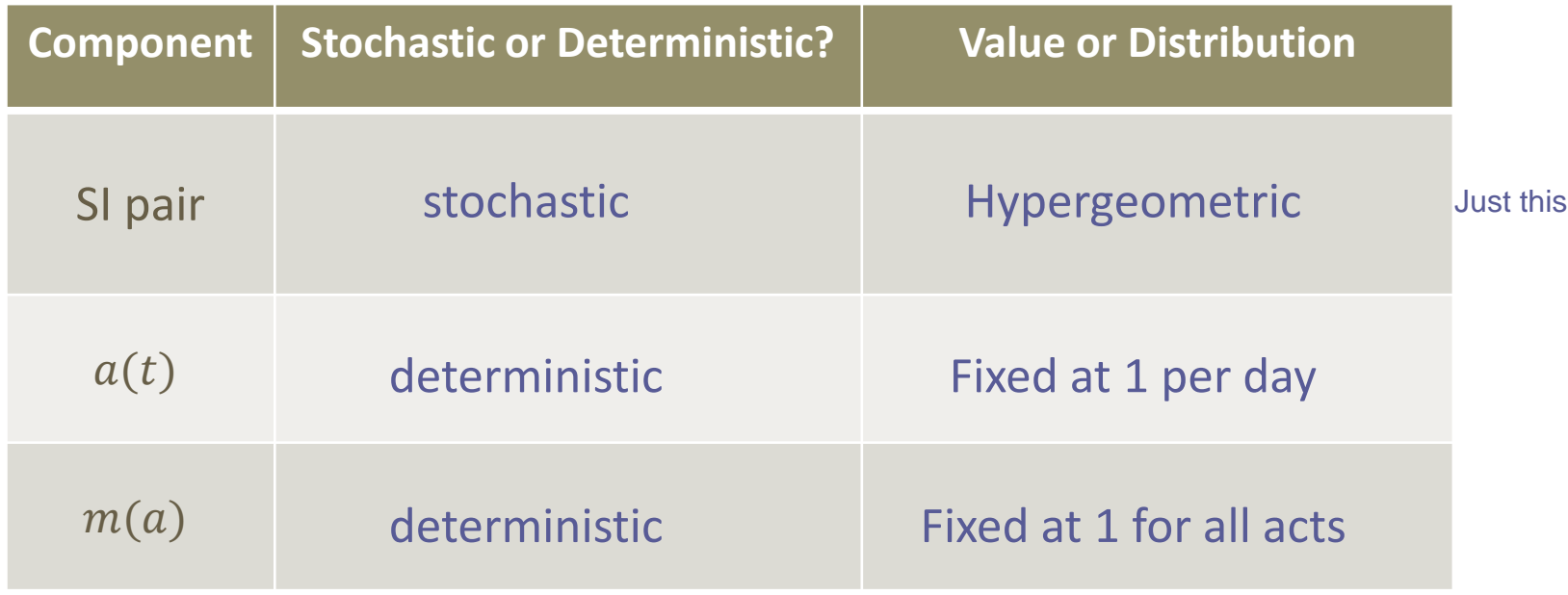

### SI model comparison

### ■ You'll run this in the next lab

### Finally, the SIR model

Now there are two transitions

- **· Infection, which drives incidence** 
	- As before
- Recovery, which drives the prevalence of immunity
	- For each infected case, whether it recovers at this timestep  $\mathbf{r}(t)$

### Stochastic SIR model

#### ■ Add another component to the SI list

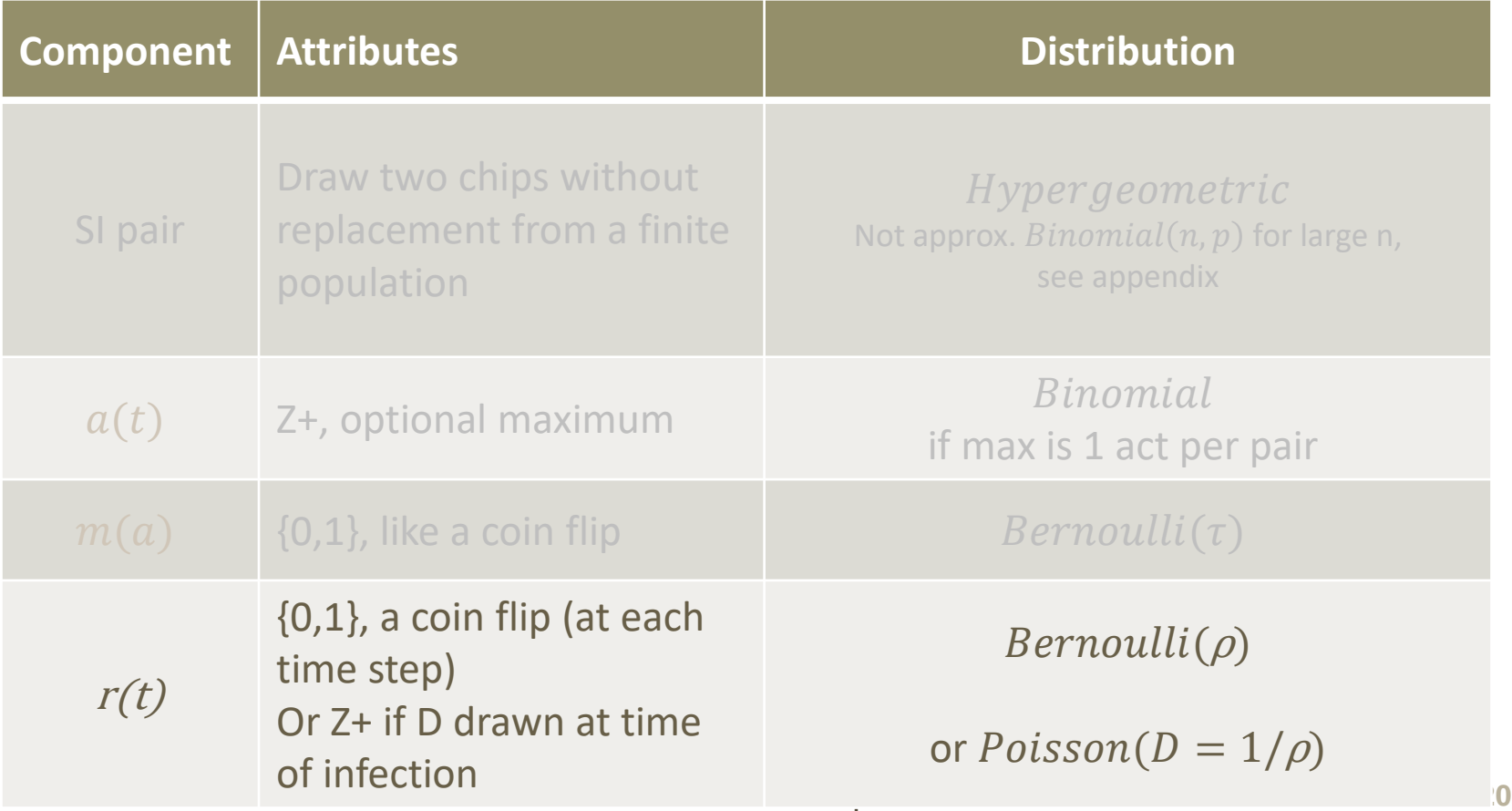

### SIR poker chip exercise

#### ■ What component(s) did we make stochastic?

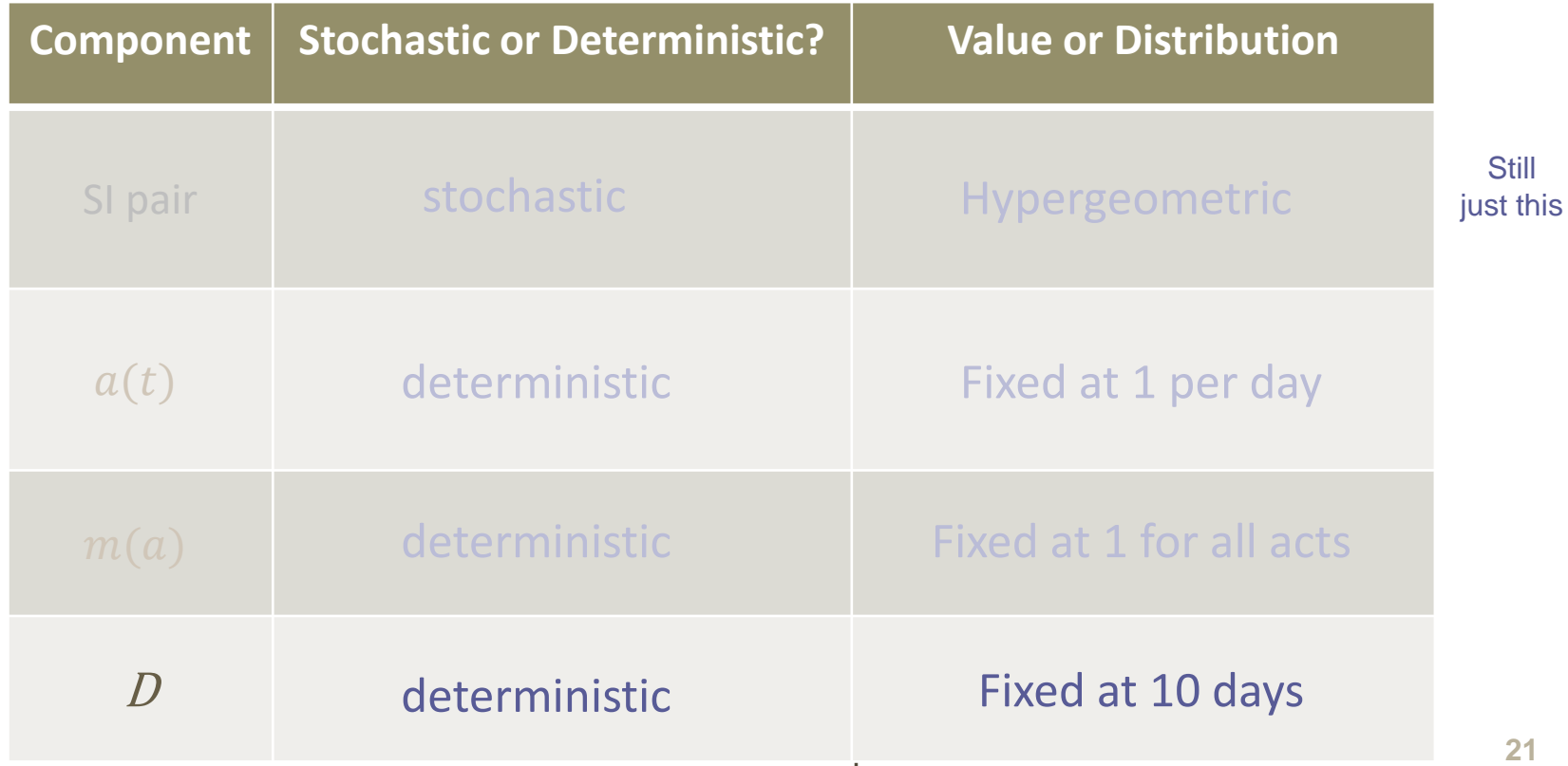

# DCM SIR model (by comparison)

#### ■ The flows are:

■ Incidence(t) =  $|\alpha \tau|$  \*

$$
\text{Recoveries(t)} = \begin{vmatrix} \rho & \rho \end{vmatrix}
$$

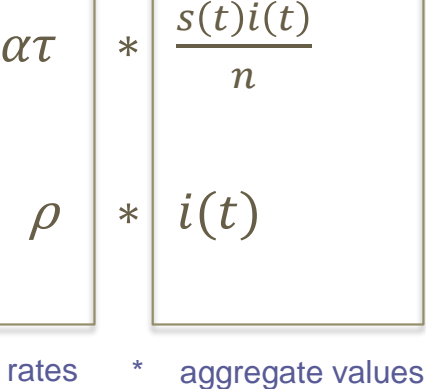

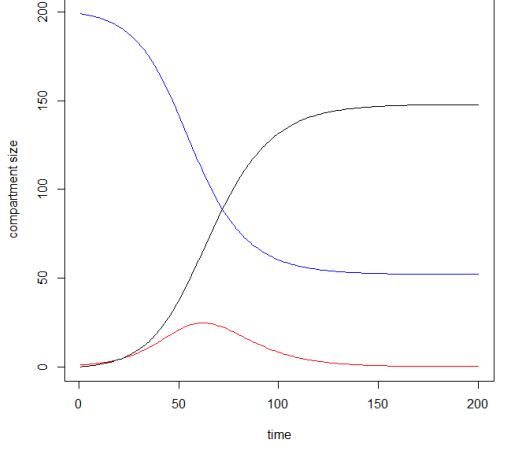

#### In both flows

- The parameters are *rates*, not probabilities
- Applied to aggregate compartment stocks, which may be fractional
- The outcome flow values can also be fractional

#### **And at each point in the time series the outcome values are always the same**

# **<sup>23</sup>** How are ICMs implemented?

### A simple algorithm

At least it's simple for the poker chips:

- Replicate each step
- In a line of code

### ICM SIR pseudocode

```
# Initial conditions
     # create individuals
     # assign status (S, I)
# Simulate epidemic
for (at=1:num.timesteps) {
     # infection
          # draw the number of acts for that step
          # draw 1 pair of elements for each act
          # filter to just the discordant SI pairs
          # flip coin for each pair to determine transmission (or not)
          # do bookkeeping for new infections
     # recovery
          # identify infected elements
          # flip coin for each case to determine recovery
          # do bookkeeping for recoveries
}
# process output
```
### ICM SIR code

- The appendix to this slideset has some actual code
	- $\blacksquare$  It's the code used in the EpiModel  $epiweb$  (icm) shiny app
	- All fits on one page (albeit in small type)
- $\blacksquare$  You'll use the  $epiweb(icm)$  shiny app in the next lab
	- It's a GUI, so you won't see the code
	- But now you know what's going on behind the curtain  $\odot$
- We'll move on to network models after the lab
	- After a break for mid-day

### Summary

#### ■ Stochastic ICMs replace

- aggregate stocks with individual elements
- fixed rates with draws from a probability distribution
	- There can be a mix of rates and probabilities

### ■ Key benefits

- Insight into the inherent variability in a process
	- Highest at the beginning of an epidemic, and in small populations
- More control over "heterogeneities"
	- In both elements and transition processes

# 28 To the ICM lab

### With EpiModelWeb

# **<sup>29</sup>** Appendices

- 1. Stochastic compartmental models
- 2. Hypergeometric distribution derivation
- 3. Stochastic iCM code from epiweb(icm)

# **<sup>30</sup>** 1. Stochastic Compartmental Model

### All about the transitions

- This is not a common framework
- But it's useful for understanding the continuum **From purely deterministic, to purely stochastic**
- And it does provide one way to generate variability in DCM outputs
	- **E** Variability helps you quantify your uncertainty

- How can you make a compartmental model stochastic?
	- By making the transition rate parameters or "flows" in the model stochastic
- Consider a simple proportional growth model
	- **EXTER:** only I is tracked; population has an infinite number of susceptibles
	- **Transition rate parameters**: only  $\beta$ , the average growth rate of infection
- As a compartmental model, this would be:

 $i(t + 1) = i(t) + \beta i(t)$  so:  $incidence(t) = i(t + 1) - i(t) = Bi(t)$ 

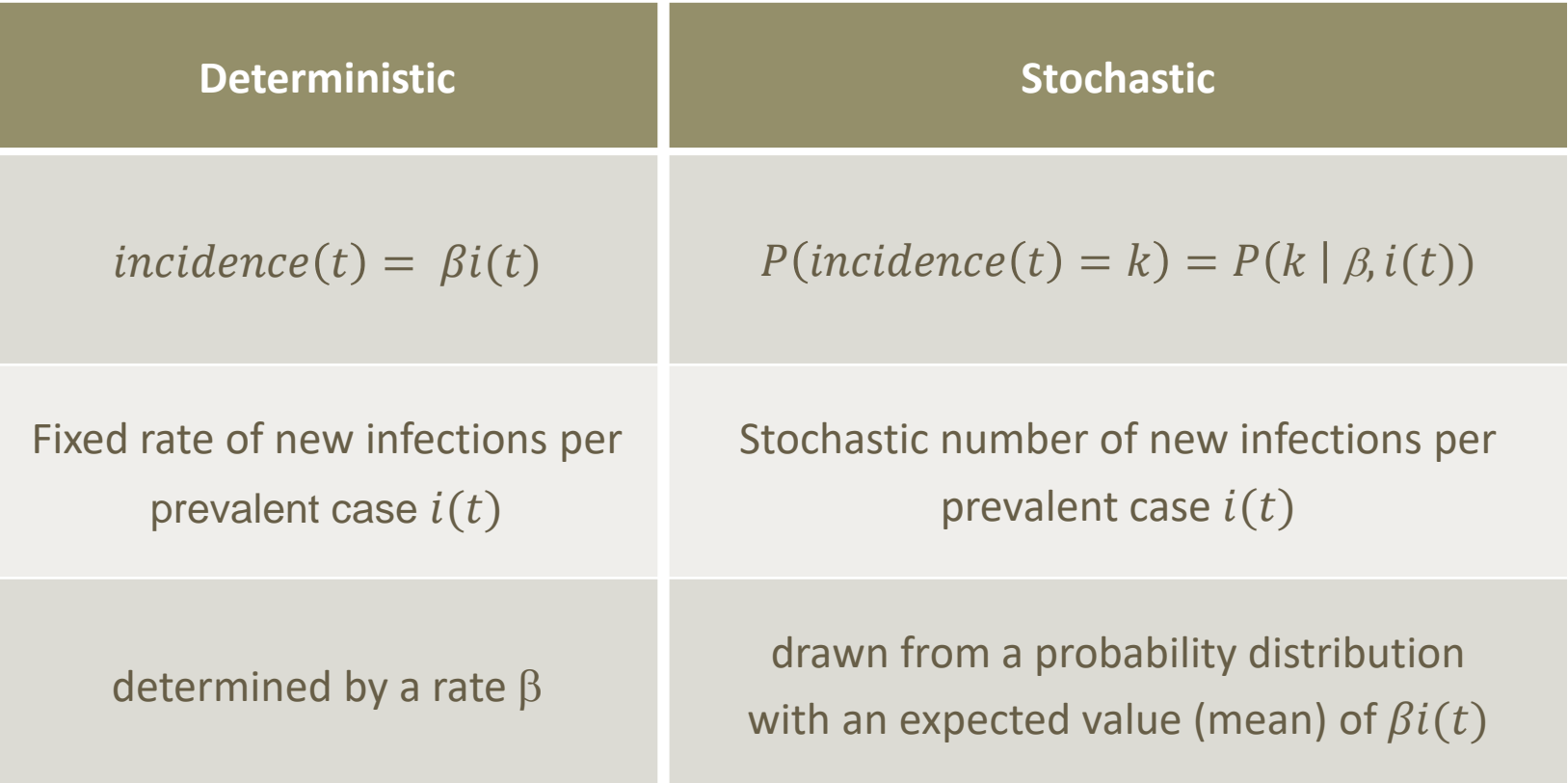

- $\blacksquare$  What does  $P(k|\beta, i(t))$  equal?
	- Depends on the model you choose for the probability distribution  $P(\bullet)$
	- Probability of what? That the count of new infections  $= k$  at time t
- So what kind of distributions are appropriate?
	- **•** proper probability distributions ( $\sum_k P(k) = 1$ )
	- For discrete random variables ( $k$  takes integer values only)
	- non-negative integers only
- So the Poisson distribution is appropriate here too

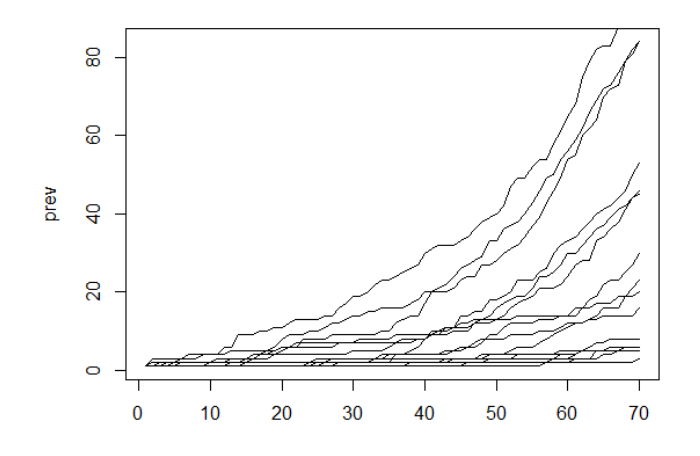

Each line represents a different realization of the epidemic trajectory for  $\beta = 0.05$ ,

with  $incidence(t)$  a stochastic draw from a Poisson( $\lambda = \beta i(t)$ ) distribution

- This is one way to add stochasticity to a compartmental model
	- **•** Provides a means to quantify the potential variation in outcomes
- But note that we are still only counting aggregates there are no explicitly represented individuals

# **<sup>36</sup>** 2. Hypergeometric distribution

Deriving the probability of choosing an SI pair See Wikipedia for a good overview

# What is the probability of an SI pair?

#### ■ For each draw:

- Fixed  $N$  ( =  $S(t)$  +  $I(t)$ )
- Draw one chip, then the second without replacement
	- Think of S as "success" and Las "failure"
	- $\blacksquare$  Possible outcomes: SS, II, SI (depending on  $(t)$ )
- The Hypergeometric distribution
	- It's not Binomial, because you draw without replacement
	- So the draws are dependent

### Hypergeometric derivation

Probability of the outcome:

event count sample space

- 1. Enumerate the sample space:
	- With 10 marbles, how many ways to pick 3? 10 3

#### 2. Count how many outcomes meet the condition (1R, 2G)?

- How many ways to pick 1 of the 6 reds?
- How many ways to pick 2 of the 4 greens?
- **E** How many ways for both of these to happen?  $\binom{6}{1}$ 1 4 2

So the probability is defined by:  $h(r=1; N=10, n=3, R=6) = \frac{(1/(2)}{(10)}$  $h(r=1; N=10, n=3, R=6) = \frac{(1)}{(10)}$ 2  $r = 1; N = 10, n = 3, R = 6$   $\equiv \frac{\binom{6}{1}\binom{4}{2}}{\binom{6}{2}}$  $= 3, K = 0$ )  $= \frac{10}{\begin{pmatrix} 10 \\ 3 \end{pmatrix}}$ 

6  $(4)$ 

 $\binom{4}{ }$ 

 $4 \mid$ 

3

### Hypergeometric PMF

#### ■ General form:

$$
h(x; N, n, K) = \frac{\binom{K}{x} \binom{N-K}{n-x}}{\binom{N}{n}}
$$

 $x =$  number of outcomes of interest (red balls drawn)

- $K =$  total number of possible outcomes of that type (6 red balls in urn)
- N = population of individual outcomes (total balls in urn)
- n = number of outcomes sampled (number of balls drawn)

### In the poker chip SI exercise

- We drew one pair each day
	- $N = 10 = S(t) + I(t)$
	- Draw 2, one chip from each state

$$
h(s = 1; 10, S(t), 2) = \frac{\binom{S(t)}{1} \binom{I(t)}{1}}{\binom{10}{2}}
$$

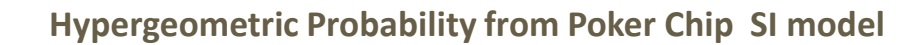

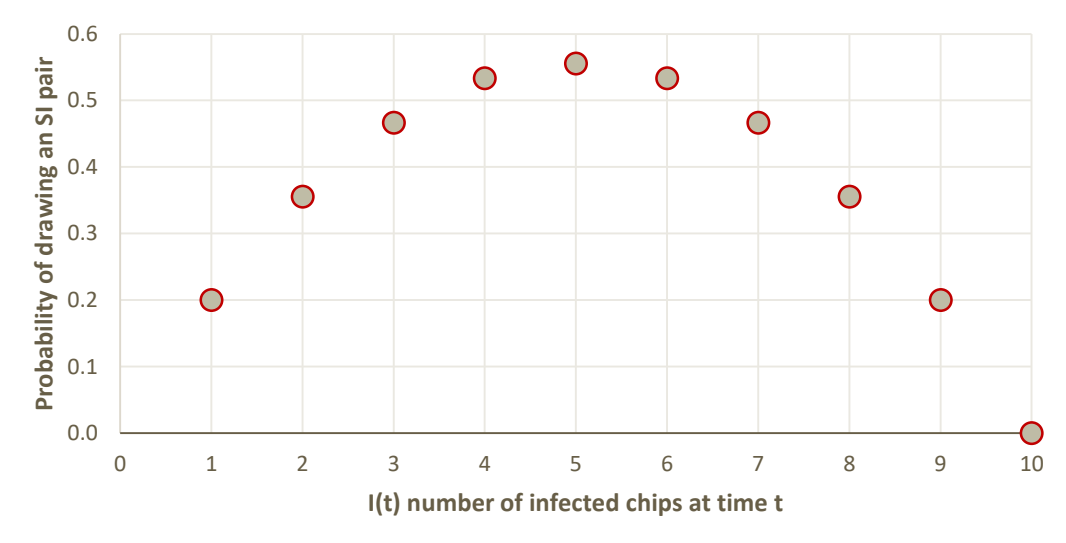

As you saw, the probability of drawing an SI pair changed (stochastically) as the epidemic progressed

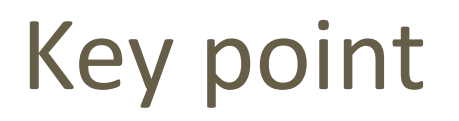

The signature incidence curve for the SI model Matches the curve for the hypergeometric draw

### **The contact process generates the shape of the incidence curve**

■ So the assumptions we make there are particularly important

- Finite population (leads to depletion of S)
- Random mixing (the SI draws, hypergeometric)

### What about the ICM SIR model?

The probability of choosing an SI pair changes

- Because there are more types of pairs you can draw
	- SS, SR, RR, II and SI
- So this is a multivariate hypergeometric distribution

$$
h(s = 1, i = 1; 10, S(t), I(t), 2) = \frac{\binom{S(t)}{1} \binom{I(t)}{1} \binom{R(t)}{0}}{\binom{10}{2}}
$$

### Wikipedia has good info on distributions

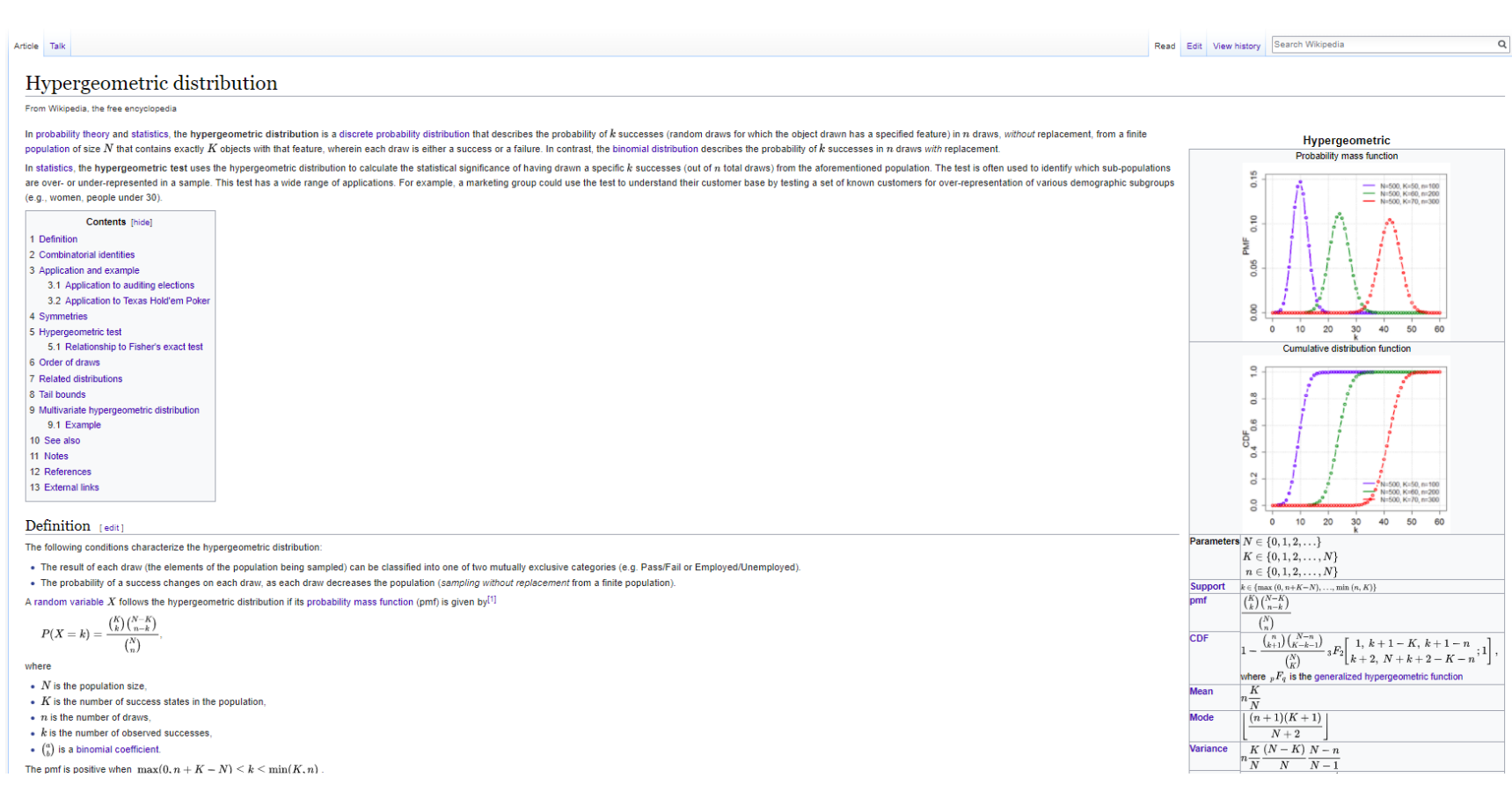

# 44 3. Code from epiweb (icm)

### SIR model, step by step

### Setup

#### ■ create individuals

ids <- 1:num *# num = the initial # of individuals*

#### ■ assign status

status <- rep("s", num) **# init.inum = the initial # of infecteds** status[sample(ids,

size = init.inum)  $\langle -$  "i"

#### > **status**

[1] "s" "s" "s" "i" "s" "s" "s" "i" "i" "i" "i" "s" "s" "i" "s" "s" "s"

### ■ Step 1: calculate number of acts

```
# n Acts per Time Step = fixed act rate * n/2
acts \le round(act.rate \neq num[at - 1] / 2)
```
- $\blacksquare$  Note: this is a deterministic rate.
- How would you change this code to make it stochastic?

#### ■ Step 2: determine who has an act with whom

**# Make edgelist of partnerships by ID number**

el <- t(replicate(acts, sample(1:num, 2)))

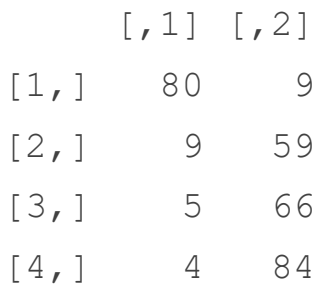

#### ■ Step 3: limit edge list to discordant pairs

**# look up the status of each member of the pair** discordant <- (status[el[, 1]] == "i" & status[el[, 2]] == "s") |  $(status[el[, 1]] == "s" & status[el[, 2]] == "i"$ [1] TRUE TRUE TRUE FALSE TRUE FALSE FALSE FALSE FALSE FALSE

**# create a "discordant edgelist"** del <- el[discordant == TRUE, ]  $[1, 1]$   $[2]$ [1,] 80 9 [2,] 9 59 [3,] 5 66 [4,] 29 38

#### ■ Step 4: determine infections

**# Infection is a Bernoulli draw for each discordant pair** infections <- rbinom(nrow(del), 1, tprob)

> infections [1] 1 0 0 1

#### ■ Step 5: bookkeeping for infections

**# Limit discordant edge list to pairs with incident infection** del <- del[infections == TRUE, ]

**# Look up newly infected ID in each pair** susIds  $\le$  ifelse(status[del[, 1]] == "s", del[, 1], del[, 2]) newInfIds <- susIds[infections == 1]

#### **# Update individual-level status attribute**

```
status[newInfIds] <- "i"
```
### Recovery process

#### **# Identify infected (persons eligible to recover)**

```
idsElig \langle - \text{ which}(\text{status} == "i") \rangle
```

```
nElig <- length(idsElig)
```
**# Draw random numbers to determine recoveries**

vecRecov  $\leq$  which(rbinom(nElig, 1, rec.rate) == 1)

#### **# Do bookkeeping**

```
if (length(vecRecov) > 0) {
    idsRecov <- idsElig[vecRecov]
    nRecov <- length(idsRecov)
    status[idsRecov] <- "r"
}
```
### Wrap up

#### ■ Process output

#### **# Calculate summary statistics**

prevalence  $\langle - \text{ sum}(\text{status == "i")}\rangle$ incidence <- length(newInfIds)

### epiweb(icm)SIR : full code

```
ids <- 1:num # initial # of individuals
status <- rep("s", num)
status[sample(ids, size = init.inum)] <- "i"
acts \leq round (act.rate \neq num [at - 1] / 2)
el \leq t(replicate(acts, sample(1:num, 2)))
discordant \leq (status[el[, 1]] == "i" & status[el[, 2]] == "s") |
        (status[el], 1] = "s" \& status[el], 2] = "i"del \leq el[discordant == TRUE, ]
infections <- rbinom(nrow(del), 1, tprob)
del <- del[infections == TRUE, ]
susIds <- ifelse(status[del[, 1]] == "s", del[, 1], del[, 2])
newInfIds <- susIds[infections == 1]
status[newInfIds] <- "i"
idsElig \leq which(status == "i")
nElig <- length(idsElig)
vecRecov <- which(rbinom(nElig, 1, rec.rate) == 1) # Recovery is a Bernoulli draw
if (length(vecRecov) > 0) { # Update individual recovery status
   idsRecov <- idsElig[vecRecov]
   nRecov <- length(idsRecov)
   status[idsRecov] <- "r"
}
prevalence <- sum(status == "i") # Calculate summary statistics
incidence <- length(newInfIds)
```
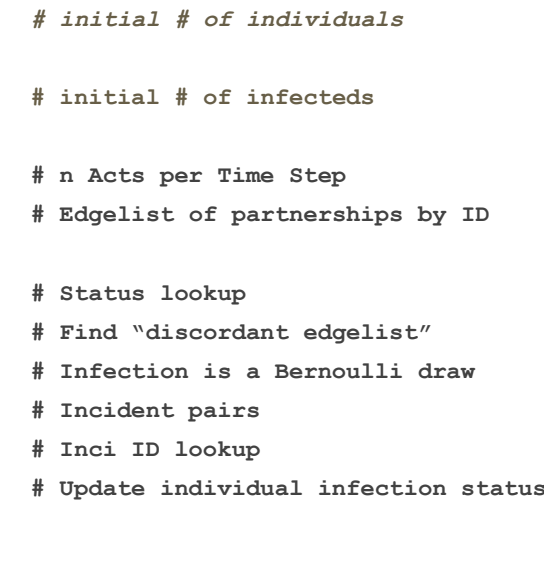